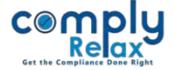

## Auditor Masters - Add all partners of firm

You can add details of all partner of an audit firm in the system instead of adding the firm multiple times for each partner.

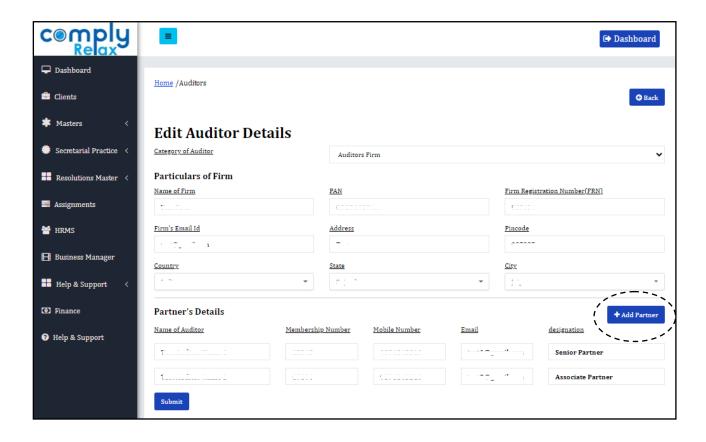